# <span id="page-0-0"></span>Java and WebSockets

Petr Křemen, Martin Ledvinka

KBSS

Winter Term 2020

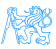

Petr Křemen, Martin Ledvinka (KBSS) [Java and WebSockets](#page-24-0) Winter Term 2020 1/25

## **Contents**

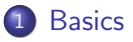

**• [Comet Model](#page-5-0)** 

#### 2 [WebSockets](#page-12-0)

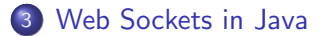

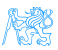

Petr Křemen, Martin Ledvinka (KBSS) [Java and WebSockets](#page-0-0) Vietnam Minter Term 2020 2/25

# <span id="page-2-0"></span>**[Basics](#page-2-0)**

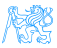

[Basics](#page-2-0)

## XMLHttpRequest

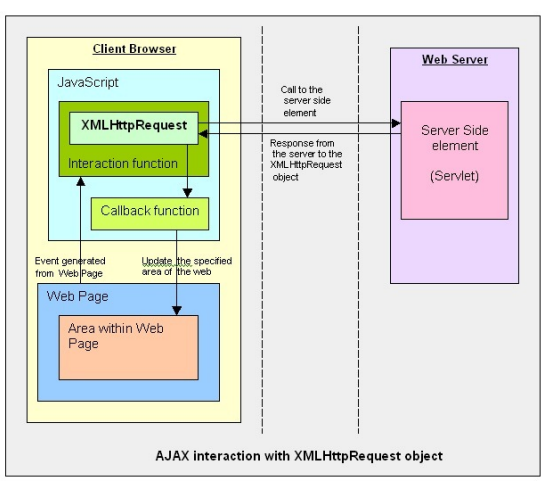

Figure: Source: [https://devcentral.f5.com/articles/](https://devcentral.f5.com/articles/social-media-abcs-x-is-for-xmlhttprequest) [social-media-abcs-x-is-for-xmlhttprequest](https://devcentral.f5.com/articles/social-media-abcs-x-is-for-xmlhttprequest)

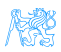

#### The Story so Far

- We have learned technologies to create an application on server-side
- To communicate with a client we use exclusively the HTTP(S) protocol, typically through REST

#### Problem

What to do when new data on server appear and the client does not know?

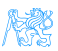

<span id="page-5-0"></span>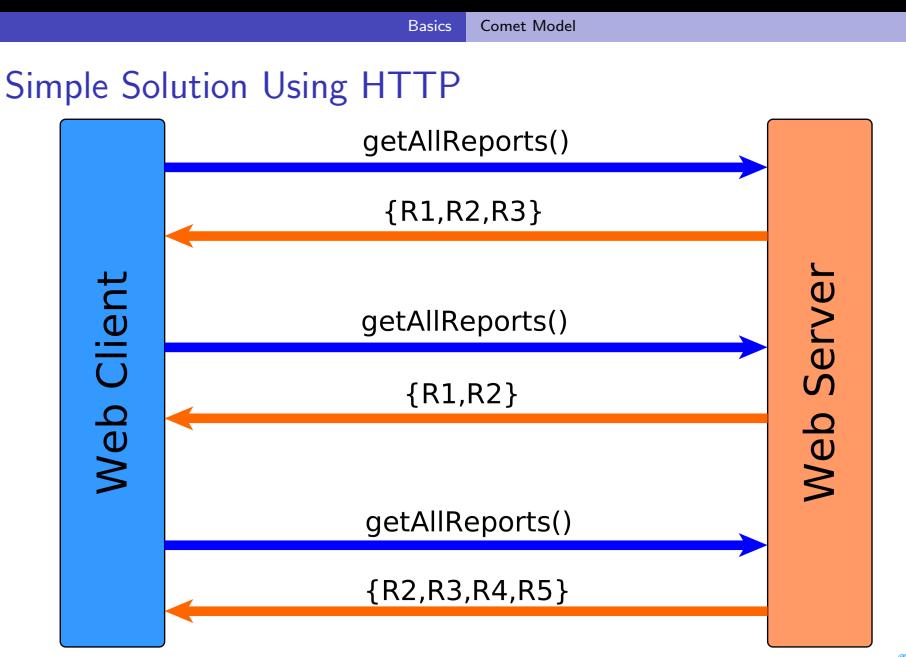

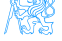

# Short Polling

- Very easy to implement
	- Just repeat a request with a certain interval
- Resource intensive (a lot of back and forth communication)
- **•** Extremely poor scalability

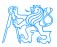

# Better Solution Using HTTP – AJAX push (Long Poll)

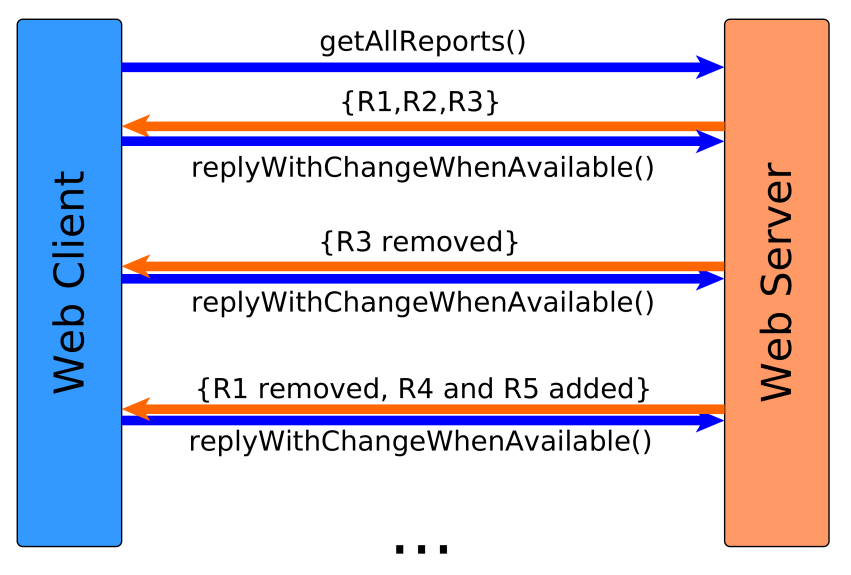

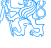

# Long Polling

- Based on the *Comet* programming model
- Client opens a request with a long timeout
- Server delays the response until it has data to respond with (or a timeout occurs)
- Simple on client side
- Difficult on server side need to keep track of open connections
- **But less HTTP communication overhead**

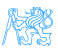

# Better Solution Using HTTP – AJAX push (Streaming)

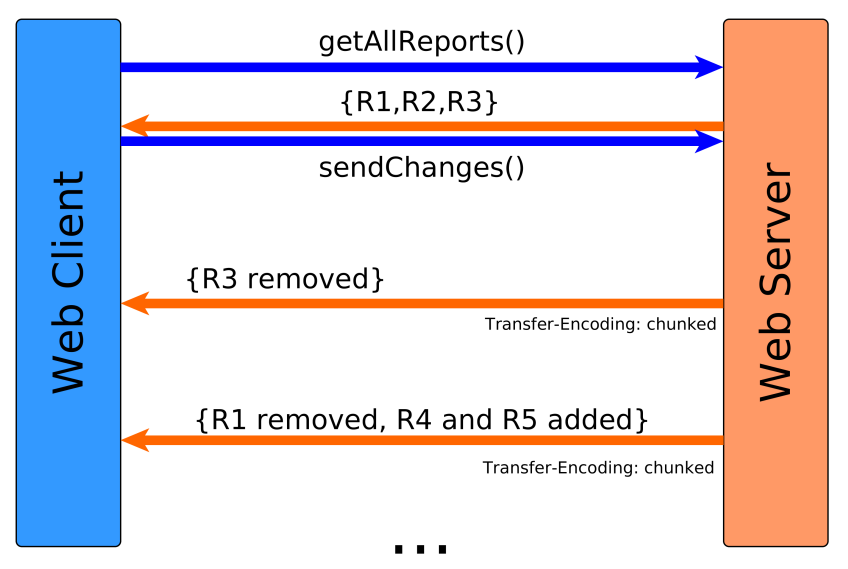

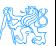

# **Streaming**

- Based on the *Comet* programming model
- Two main techniques:
	- Forever iframe  $-$  if rame with  $src$  pointing to the server, server responds with new script tag every time a new event occurs
	- XMLHttpRequest Multipart request, each new event fires a onreadystatechange event on the request on client
- Server side need to keep track of open connections
- Virtually no error handling for forever iframes
- Multipart XMLHttpRequest non-standard and obsolete nowadays

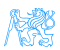

## ... but Still Not Perfect

- **•** The client has to create a new HTTP connection for each communication type (getReports, getUsers, chat)
- HTTP headers have to be sent back and forth for each client side
- The client has to understand/parse low-level HTTP chunks

#### **WebSockets**

Represent a systematic solution to HTTP client-server peculiarities and provide a symmetric model for client-server communication.

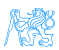

# <span id="page-12-0"></span>**[WebSockets](#page-12-0)**

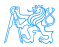

#### WebSocket Protocol

- **TCP-based protocol with minimum overhead**
- HTTP handshake for compatibility
- ws:// (port 80) or wss:// (port 443)
- Text or binary messages
- Full duplex

# WebSocket vs. HTTP

#### HTTP

- Designed for "web pages" not "interactive web applications"
- **•** Traditional request-response model
- Intensive client-server communication significant overhead (HTTP headers)

#### Web Sockets

- Bi-directional, full-duplex, real-time,
- Low-latency client/server communications on top of TCP/IP
- ∈ Java EE 7

## Web Socket Handshake

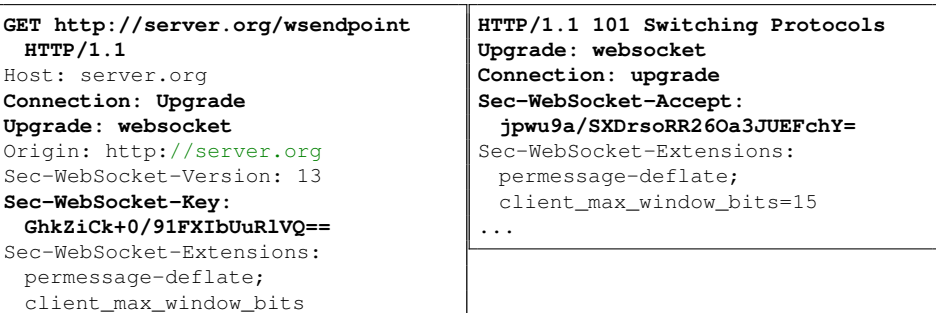

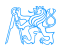

# <span id="page-16-0"></span>[Web Sockets in Java](#page-16-0)

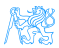

# Java API for WebSocket (JSR-356)

Annotations on POJOs to interact with WebSocket lifecycle events Interfaces to implement to interact with WebSocket lifecycle events Integration with other Java EE technologies – EJB, CDI

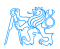

## JSR-356 Example

```
@ServerEndpoint("/actions")
public class WebSocketServer {
   @OnOpen
   public void open(Session session) { ... }
   @OnClose
   public void close(Session session) { ... }
   @OnError
   public void onError(Throwable error) { ... }
   @OnMessage
   public void handleMessage(String message, Session session) {
      // actual message processing
   }
}
```
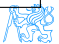

# JavaScript Side Example

```
const socket = new WebSocket("ws://server.org/
   wsendpoint");
socket.onmessage = onMessage;
function onMessage(event) {
   const data = JSON.parse(event.data);
   if (data.action === "addMessage") {
      ...
      // actual message processing
   }
   if (data.action === "removeMessage") {
      ...
      // actual message processing
   }
}
```
## Other Options

- Spring has wide support through custom annotations spring-websocket module
- ReactJS has react-websocket module (listener to WebSocket Events)

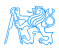

#### Sample Application – Chat

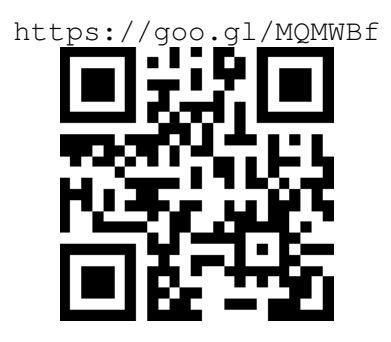

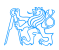

## Sample Application – Chat Monitoring

- **Open Developer Tools in Google Chrome**
- Navigate to the web site
- Open tab "Network" and select the request "actions" (chat)
- Select the subtab "Messages" and you can track the WebSocket communication

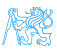

## The End

# Thank You

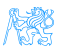

#### <span id="page-24-0"></span>References

Reverse Ajax [https://www.ibm.com/developerworks/](https://www.ibm.com/developerworks/library/wa-reverseajax1/index.html) [library/wa-reverseajax1/index.html](https://www.ibm.com/developerworks/library/wa-reverseajax1/index.html) RFC 6455 - The WebSocket Protocol <https://tools.ietf.org/html/rfc6455> JSR 356: Java API for WebSocket <https://jcp.org/en/jsr/detail?id=356> Java EE 7: Building Web Applications with WebSocket, JavaScript and HTM [http://www.oracle.com/webfolder/](http://www.oracle.com/webfolder/technetwork/tutorials/obe/java/HomeWebsocket/WebsocketHome.html) [technetwork/tutorials/obe/java/](http://www.oracle.com/webfolder/technetwork/tutorials/obe/java/HomeWebsocket/WebsocketHome.html) [HomeWebsocket/WebsocketHome.html](http://www.oracle.com/webfolder/technetwork/tutorials/obe/java/HomeWebsocket/WebsocketHome.html) Spring Support for WebSocket [http://docs.spring.io/spring/](http://docs.spring.io/spring/docs/current/spring-framework-reference/html/websocket.html) [docs/current/spring-framework-reference/](http://docs.spring.io/spring/docs/current/spring-framework-reference/html/websocket.html) [html/websocket.html](http://docs.spring.io/spring/docs/current/spring-framework-reference/html/websocket.html)

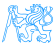